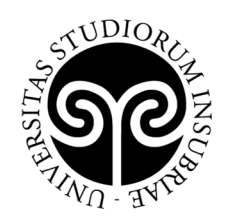

UNIVERSITÀ DEGLI STUDI **DELL'INSUBRIA** 

## **ELENCO AMMESSI AL MASTER IN "Fauna e Human Dimension" – II edizione A.A. 2021/2022**

*(Approvato con DR Rep. N. 286 del 4 aprile 2022)* 

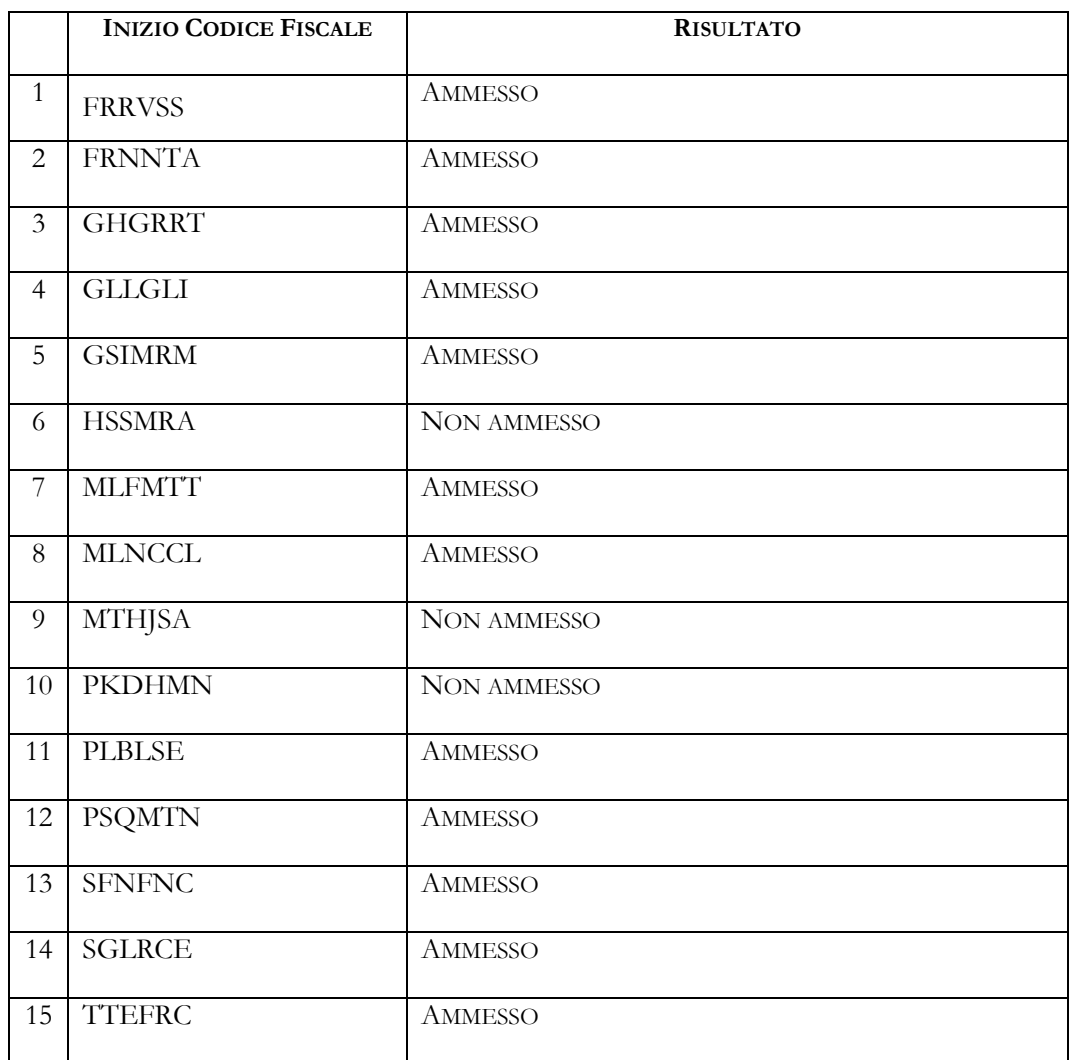

I candidati ammessi dovranno procedere all'immatricolazione online, **entro e non oltre il giorno 26 aprile 2022**, nel modo seguente:

- 1. accedere al portale dei servizi online: https://uninsubria.esse3.cineca.it/Home.do
- 2. effettuare il login;
- 3. selezionare la voce "Immatricolazione" e successivamente "Immatricolazione standard";

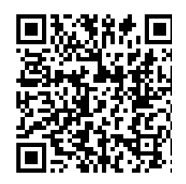

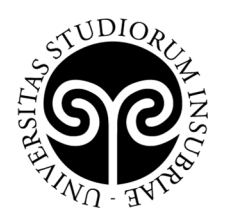

4. inserire i dati richiesti e caricare una foto tessera e un documento di identità in corso di validità (fronte/retro, in modo che siano leggibili i dati identificativi completi, la data di rilascio e la scadenza);

UNIVERSITÀ DEGLI STUDI

**DELL'INSUBRIA** 

- 5. stampare l'avviso di pagamento PagoPA per il versamento della tassa di iscrizione, secondo quanto previsto al punto 6 "Contributo di iscrizione" del bando https://www.uninsubria.it/postlauream/fauna-e-human-dimension e tenendo conto che la prima scadenza coincide con il termine per l'immatricolazione, 26 aprile 2022;
- 6. versare la tassa di iscrizione utilizzando l'avviso di pagamento PagoPA (pagabile online o presso gli sportelli di tutti gli istituti bancari).

Se i dati inseriti dallo studente nella procedura sono corretti, l'immatricolazione viene perfezionata e la conferma dell'immatricolazione, contenente il numero di matricola, il nome utente e altre informazioni relative ai servizi offerti dall'Ateneo, viene trasmessa tramite mail all'indirizzo di posta elettronica indicato in fase di registrazione.